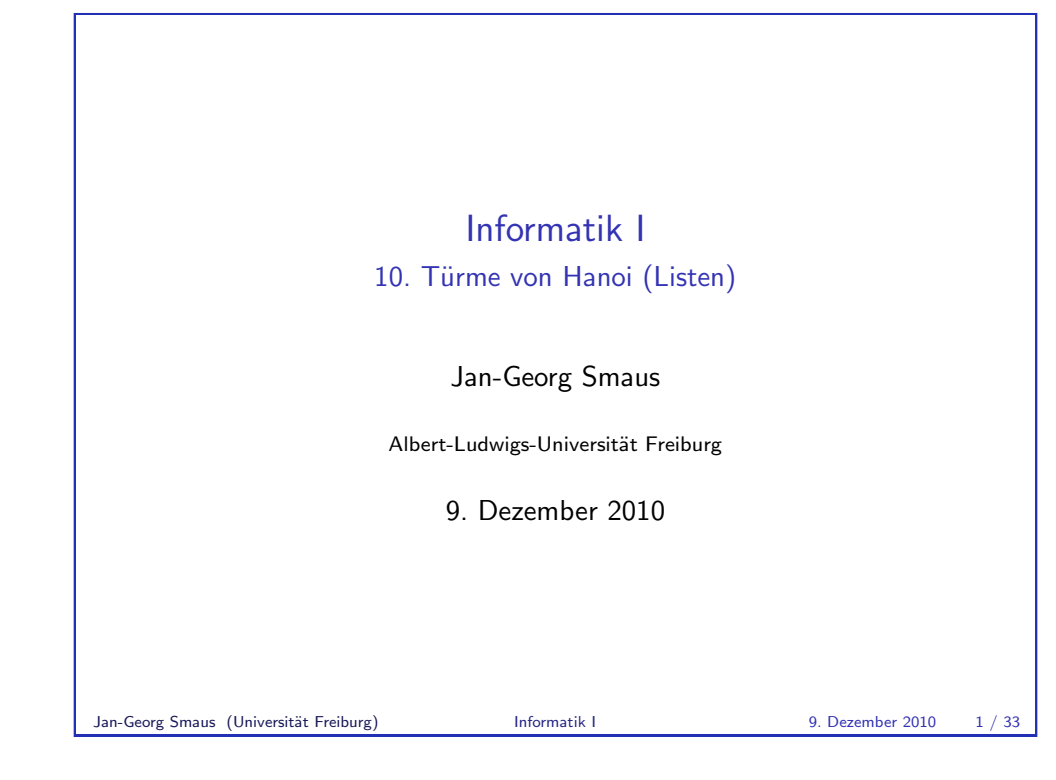

## [Praktische Program](#page-0-0)me mit Listen

Dieses Kapitel ist sehr eng angelehnt an Kapitel 7 in unserem Lehrbuch [\[KS07\]: "Praktische Pr](#page-0-0)ogramme mit Listen".

Es ist allerdings etwas abgespeckt (manches wurde schon früher [behandelt\), daher bleib](#page-1-0)t nur ein einziges "praktisches Programm mit Listen" übrig.

# Informatik I 9. Dezember  $2010 - 10$ . Türme von Hanoi (Listen) 10.1 Eingebaute Listen 10.2 Türme von Hanoi Jan-Georg Smaus (Universität Freiburg) Informatik I 9. Dezember 2010 2 / 33

<span id="page-0-0"></span>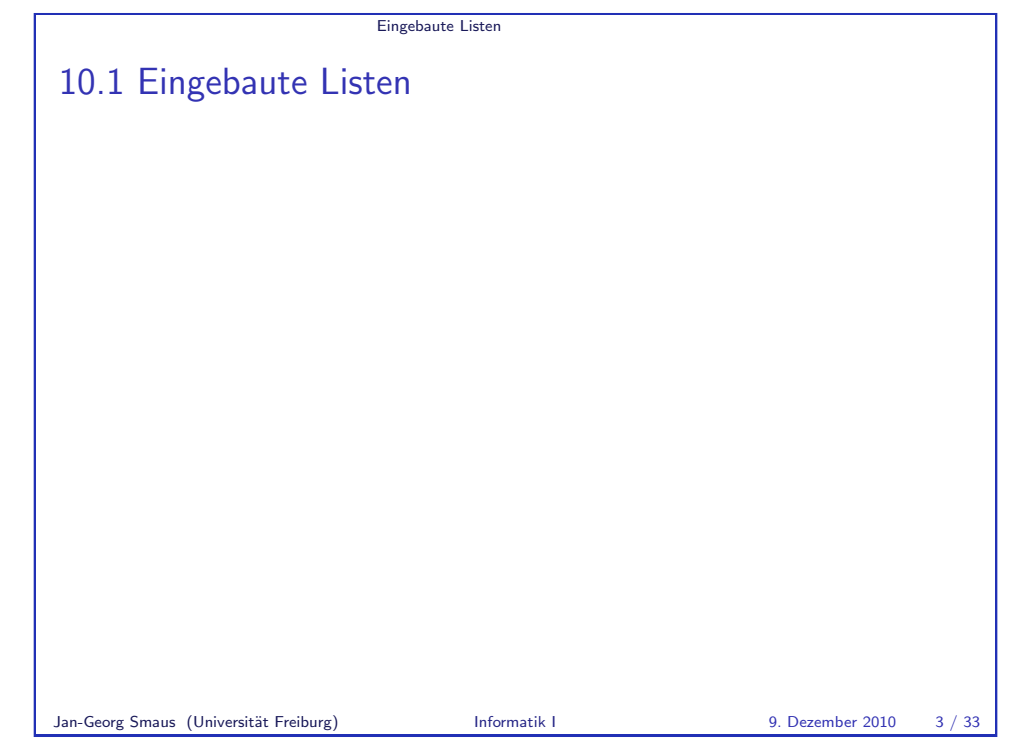

<span id="page-1-0"></span>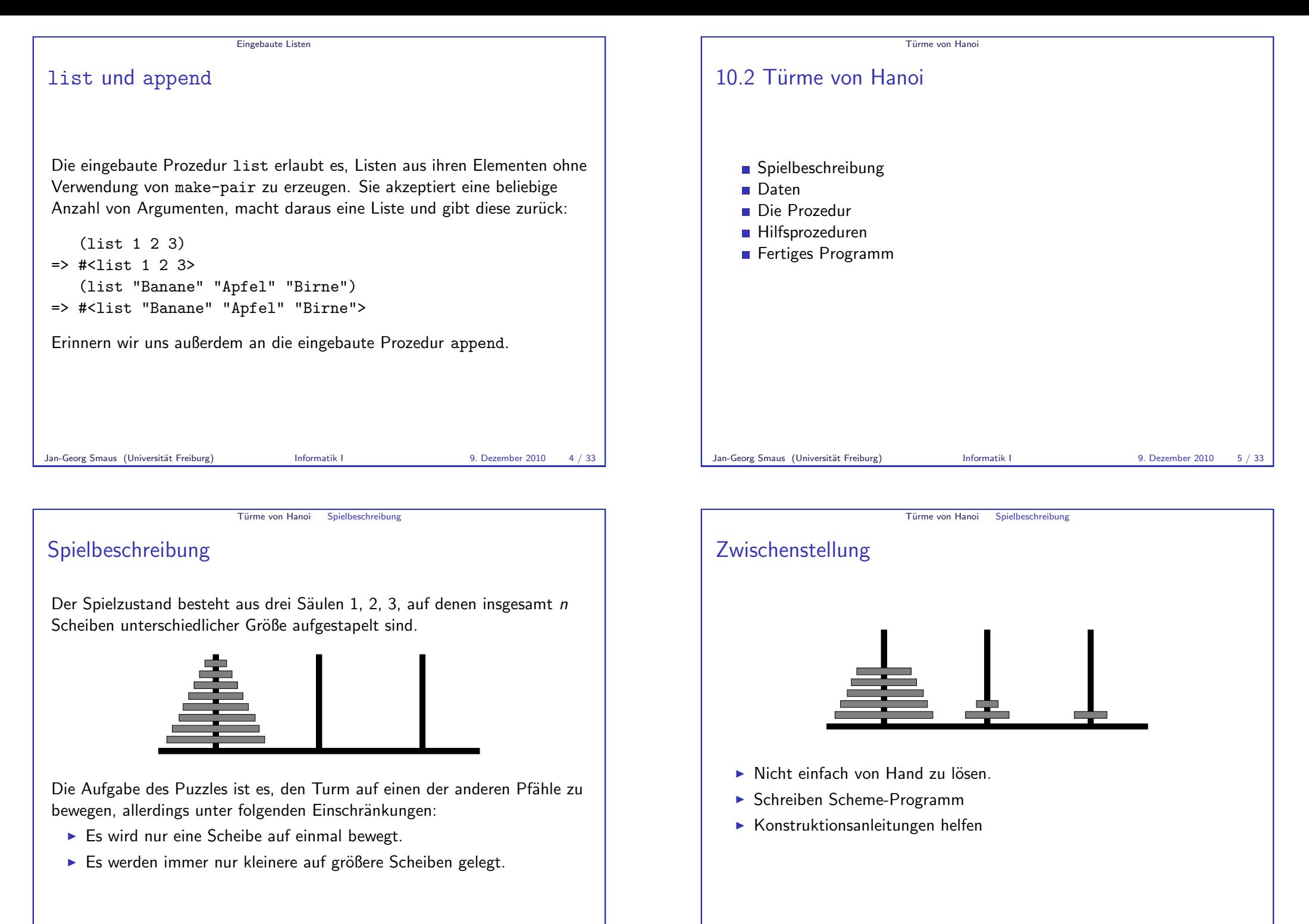

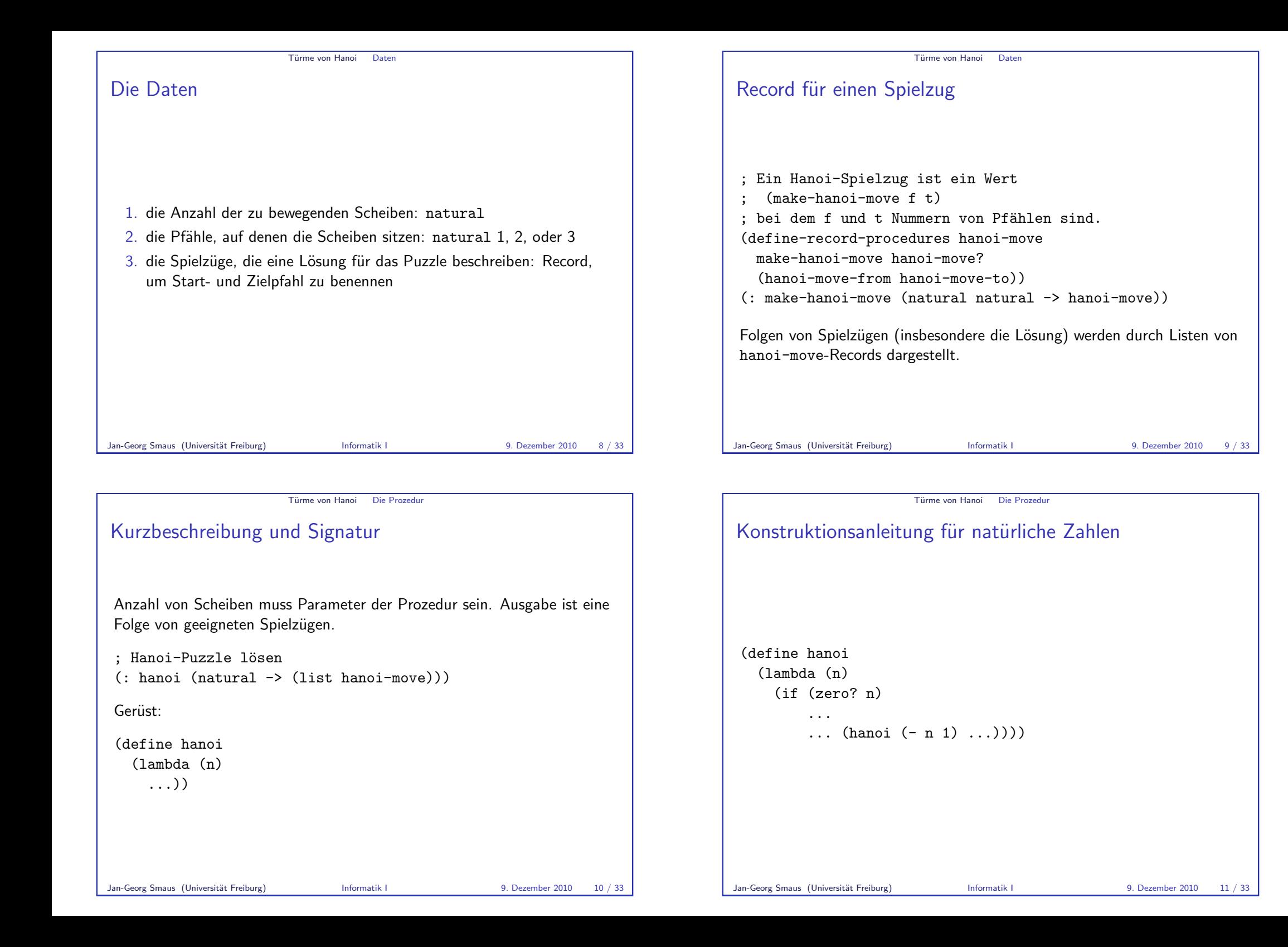

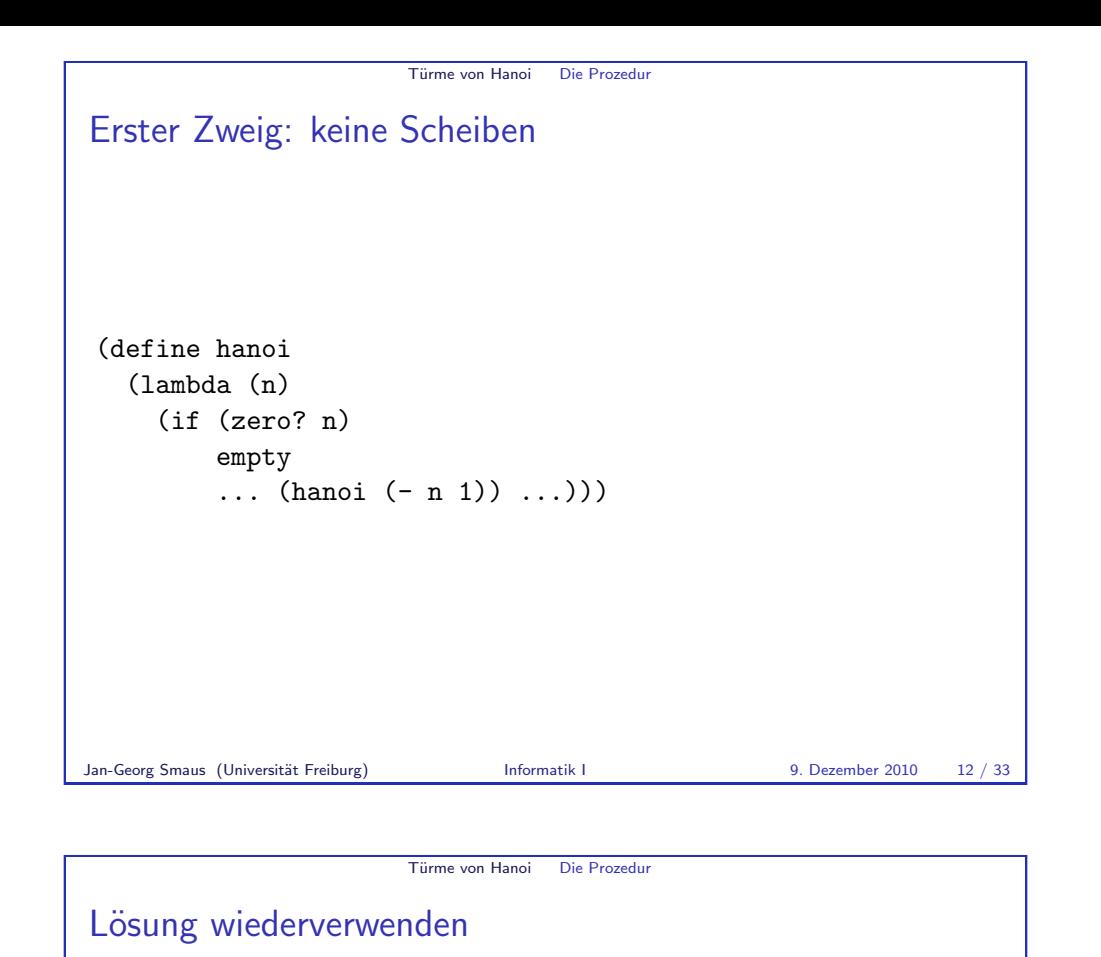

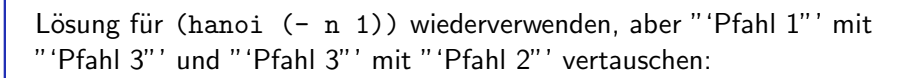

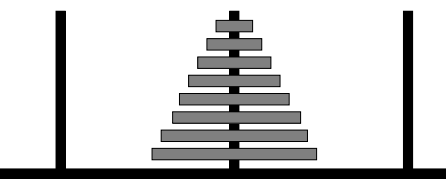

Schönheitsfehler? Zielpfahl stimmt nicht.

# Türme von Hanoi Die Prozedur Zweiter Zweig: > 0 Scheiben Nimm an, (hanoi (- n 1)) berechnet die richtige Lösung. Dann tut sie bei n Scheiben folgendes:

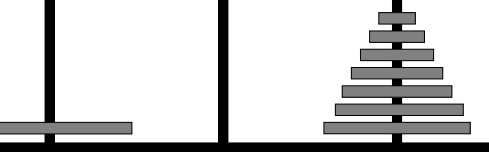

Bewege nun die größte Scheibe auf Pfahl 2:

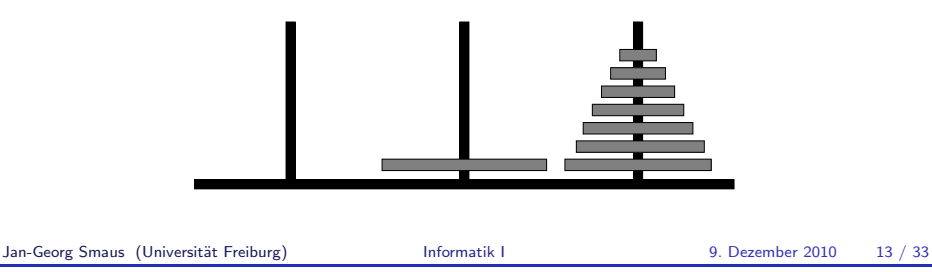

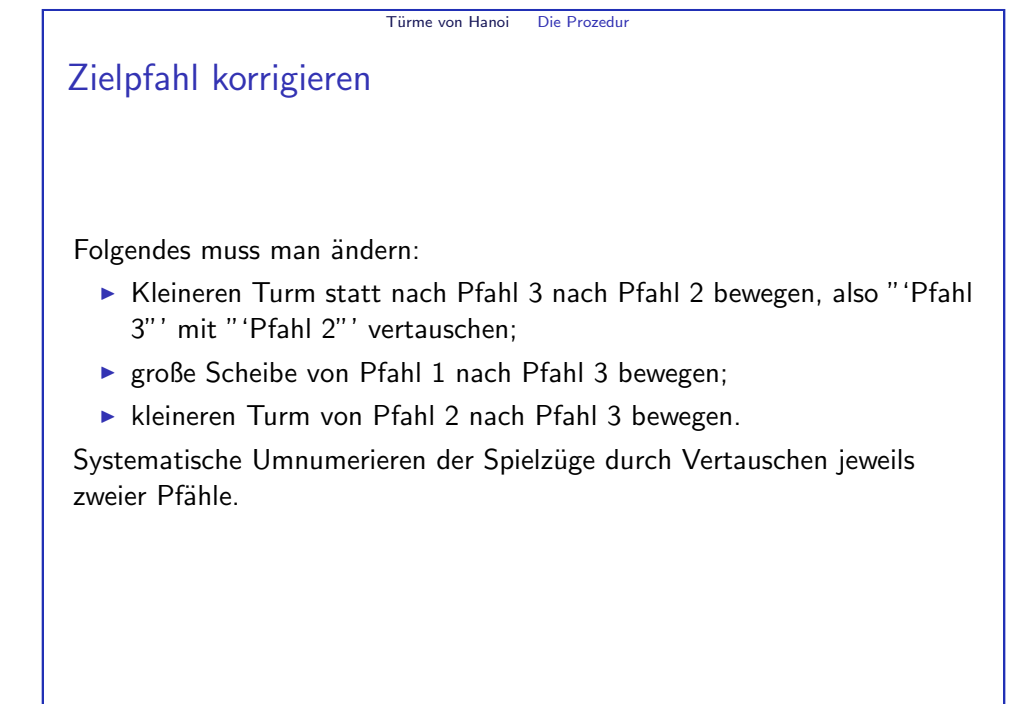

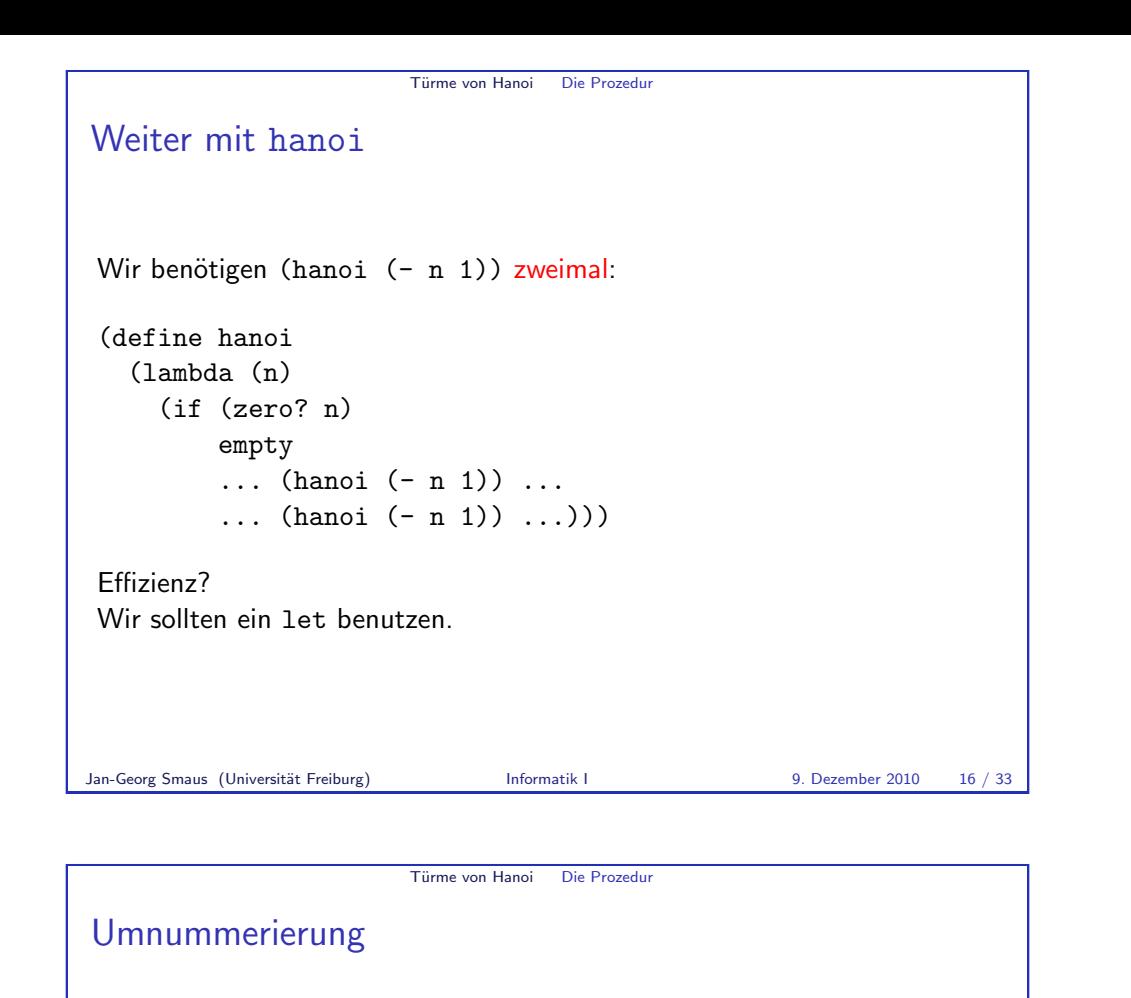

Die Spielzüge aus (hanoi (- n 1)) müssen geeignet umnumeriert werden.

- ► Erst "'Pfahl 3"' mit "'Pfahl 2"' vertauschen;
- dann "'Pfahl 1"' mit "'Pfahl 2"' vertauschen.

Das Umnumerieren ist eine Operation auf Listen von Spielzügen, die am besten von einer Hilfsprozedur erledigt werden sollte.

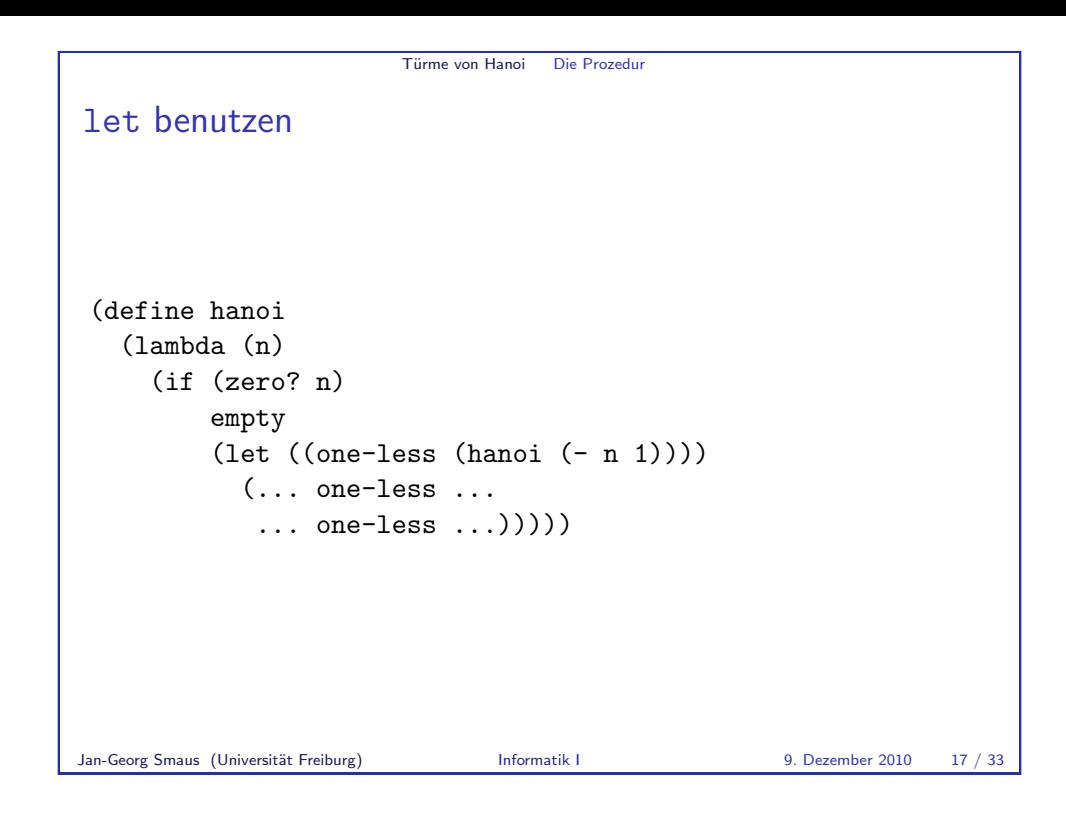

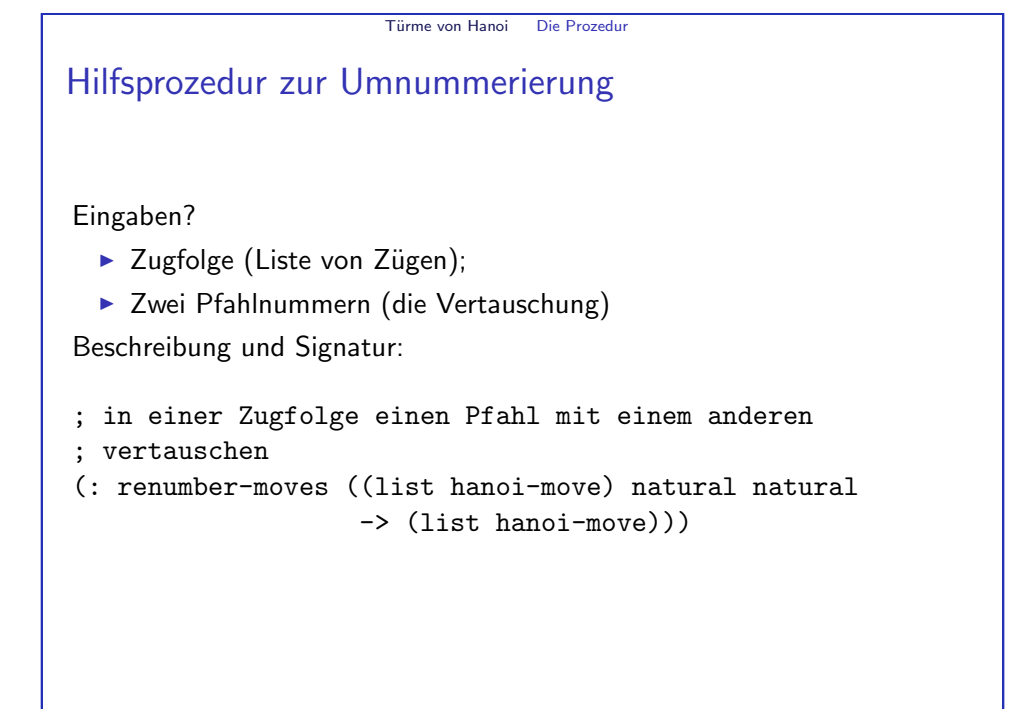

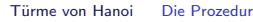

### Wunschdenken

Wir wollen uns beim Schreiben von hanoi nicht ablenken lassen! Daher tun wir so, als wäre renumber-moves schon fertig, und verschieben die Fertigstellung auf später: Wunschdenken, Top-Down-Design.

Jan-Georg Smaus (Universität Freiburg) Informatik I 9. Dezember 2010 20 / 33

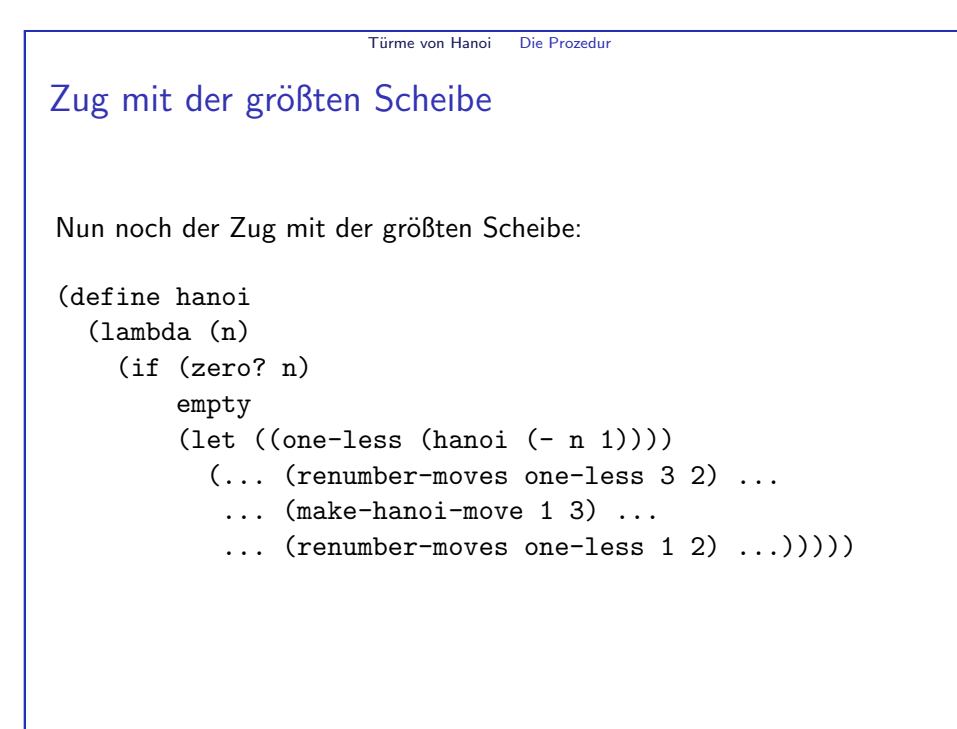

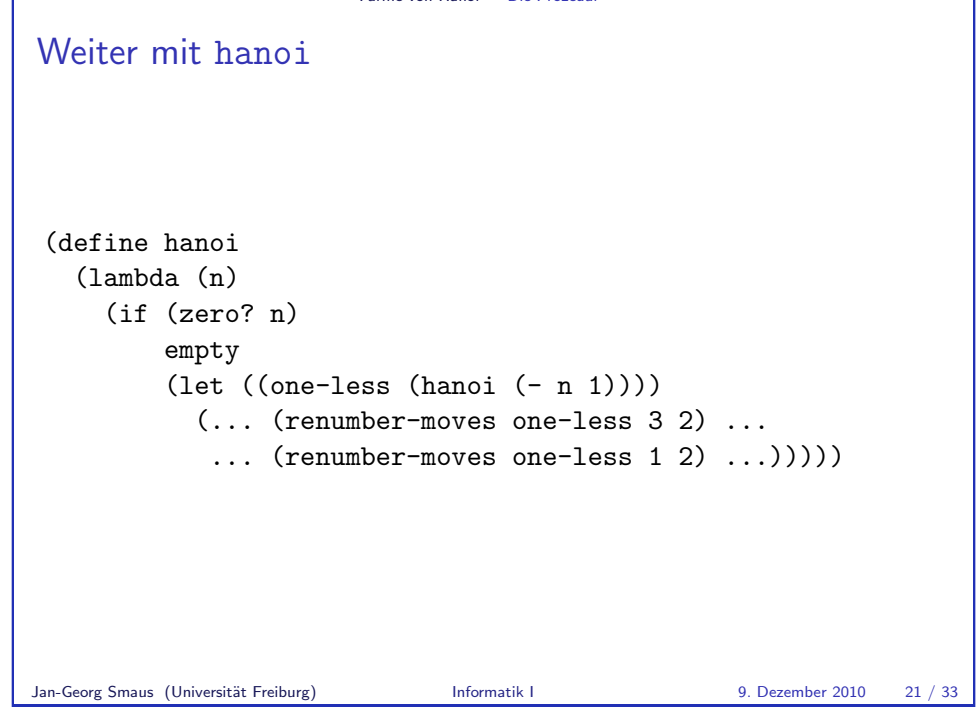

Türme von Hanoi Die Prozedur

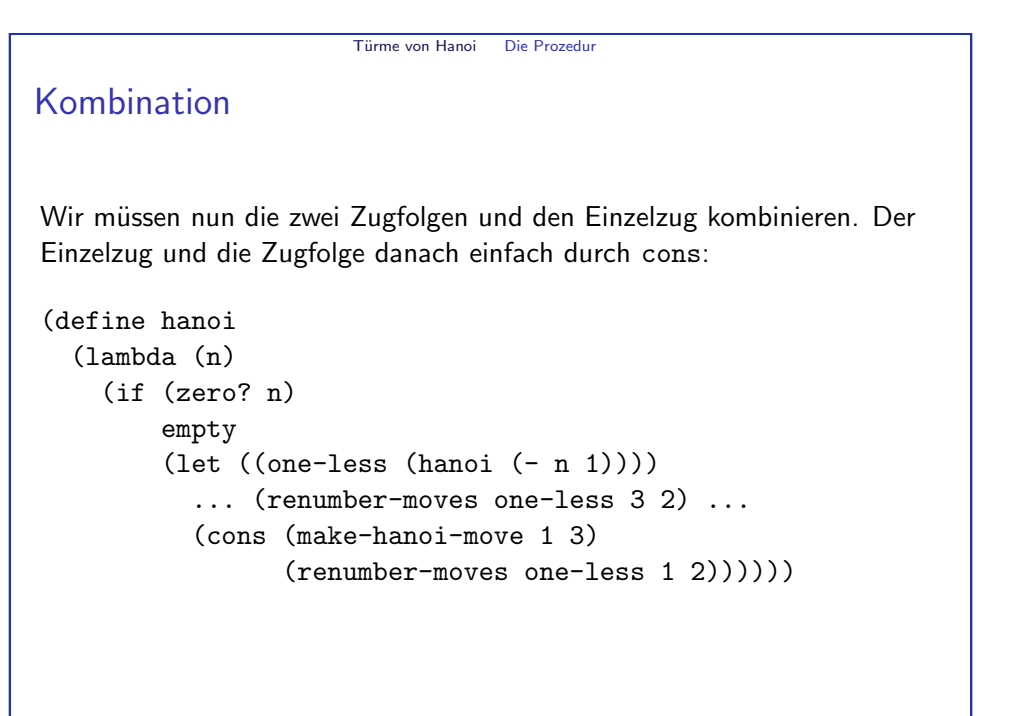

```
Türme von Hanoi Die Prozedur
Kombination II
Beide Folgen können schließlich mit append aneinandergehängt werden:
(define hanoi
   (lambda (n)
     (if (zero? n)
         empty
         (\text{let } ((one-less (hanoi (- n 1))))(append
             (renumber-moves one-less 3 2)
             (cons (make-hanoi-move 1 3)
                   (renumber-moves one-less 1 2))))))Jan-Georg Smaus (Universität Freiburg) Informatik I 9. Dezember 2010 24 / 33
                                                                                                           Türme von Hanoi Hilfsprozeduren
                                                                                   renumber-moves
                                                                                   Soweit zu hanoi. Es fehlt noch renumber-moves. Erinnerung:
                                                                                   ; in einer Zugfolge einen Pfahl mit einem anderen
                                                                                   ; vertauschen
                                                                                                        -> (list hanoi-move)))
                                                                                   Schablone:
                                                                                   (define renumber-moves
                                                                                     (lambda (moves p1 p2)
                                                                                        (cond
                                                                                         ((empty? moves) ...)
                                                                                         ((cons? moves)
                                                                                          ... (first moves) ...
                                                                                          ... (renumber-moves (rest moves)
                                                                                                                p1 p2) ...))))
```

```
Türme von Hanoi Hilfsprozeduren
```
#### Einzelnen Zug umnumerieren

Nehmen Hilfsprozedur renumber-move mit folgender Beschreibung und Signatur an (Wunschdenken):

```
; in einem Zug einen Pfahl mit einem anderen
```
; vertauschen

(: renumber-move (hanoi-move natural natural -> hanoi-move))

Vervollständigen renumber-moves:

```
(define renumber-moves
 (lambda (moves p1 p2)
    (cond
    ((empty? moves) empty)
     ((cons? moves)
     (cons (renumber-move (first moves) p1 p2)
            (renumber-moves (rest moves) p1 p2))))))
```
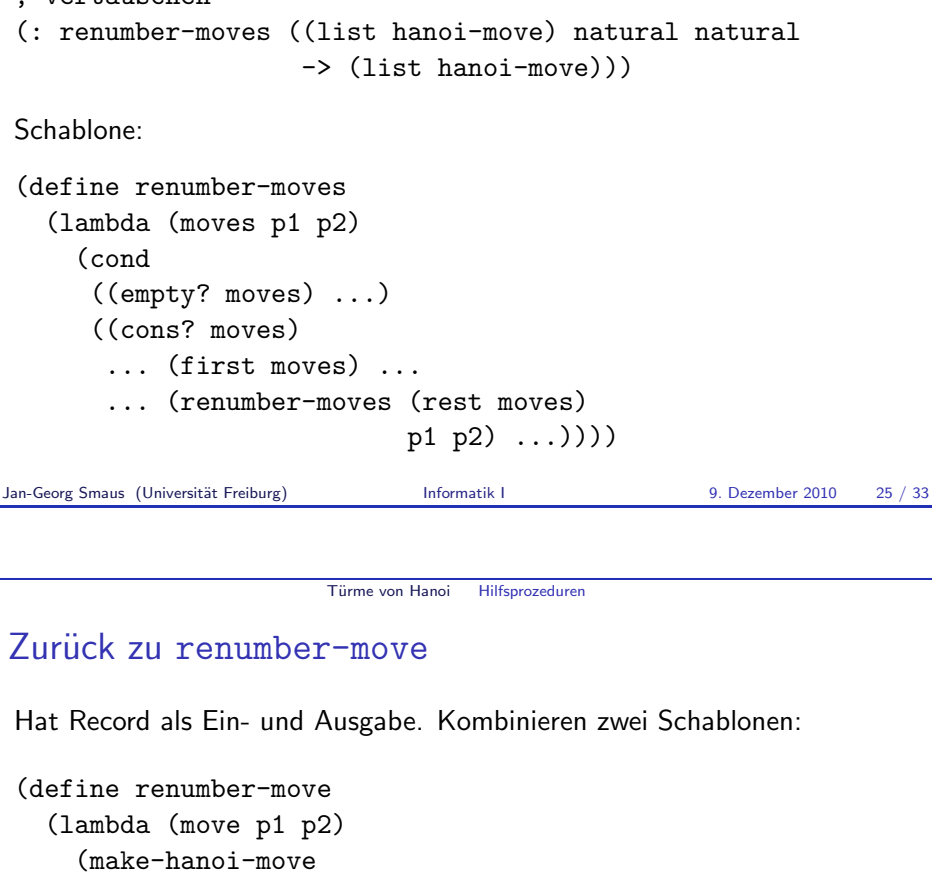

- ... (hanoi-move-from move) ...
- ... (hanoi-move-to move) ...)))

Zur Umnummerierung von (hanoi-move-from move) und (hanoi-move-to move) verwenden wir wiederum eine Hilfsprozedur namens renumber-peg (Wunschdenken!).

```
; einen Pfahl mit einem anderen vertauschen
(: renumber-peg (natural natural natural -> natural))
```
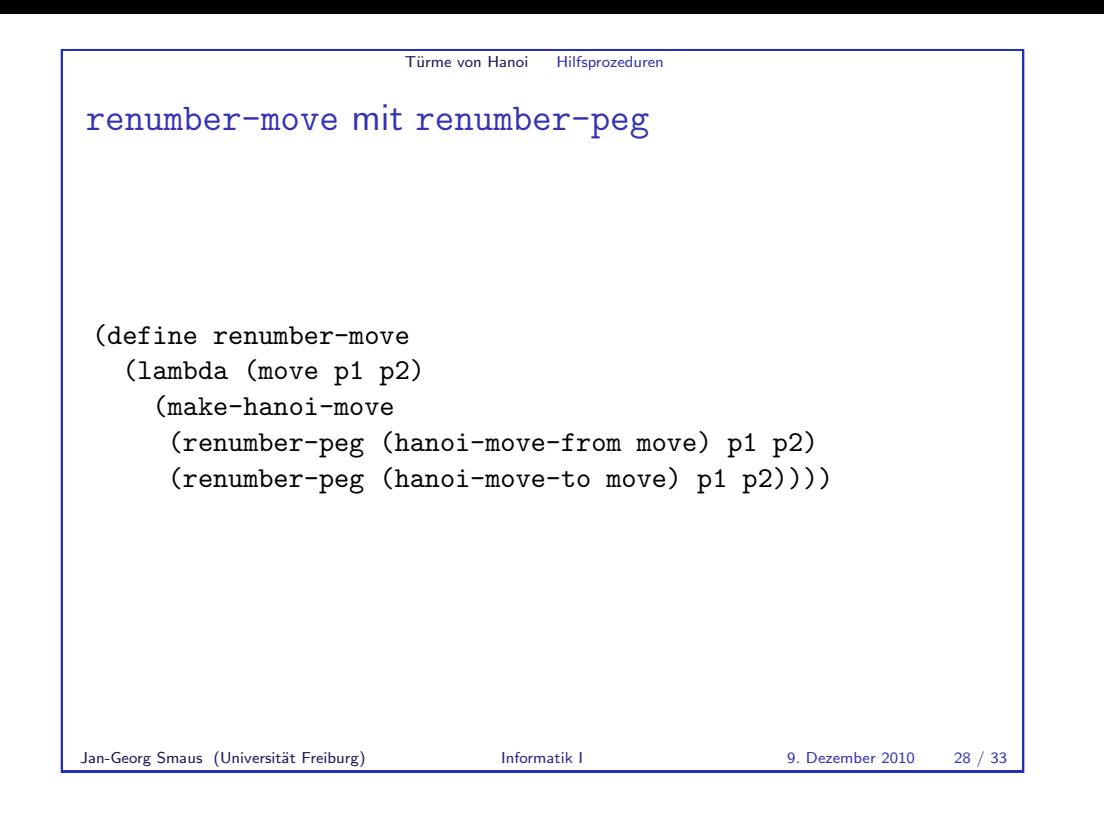

Türme von Hanoi Fertiges Programm

Fertig!

Fertig ist das Hanoi-Programm. Hier ein Beispiel:

#### (hanoi 3)

 $\Rightarrow$  #<list #<record:hanoi-move 1 3> #<record:hanoi-move 1 2> #<record:hanoi-move 3 2> #<record:hanoi-move 1 3> #<record:hanoi-move 2 1> #<record:hanoi-move 2 3> #<record:hanoi-move 1 3>>

```
Schließlich zu renumber-peg
Gerüst:
(define renumber-peg
  (lambda (peg p1 p2)
    ...))
Wie geht es weiter? Fallunterscheidung je nach Wert von peg.
Wie viele Fälle? Drei Fälle, drei Zweige:
(define renumber-peg
  (lambda (peg p1 p2)
    (cond
     ((= peg p1) p2)
     ((= peg p2) p1)
     (else peg))))
```
Türme von Hanoi Hilfsprozeduren

Jan-Georg Smaus (Universität Freiburg) **Informatik I** 9. Dezember 2010 29 / 33

Türme von Hanoi Fertiges Programm

**MANTRA** 

#### MANTRA #9 (Wunschdenken, Top-Down-Design)

Verschiebe Probleme, die du nicht sofort lösen kannst, in noch zu schreibende Prozeduren. Lege für diese Prozeduren Beschreibung und Signatur fest und benutze sie bereits, schreibe sie aber später.

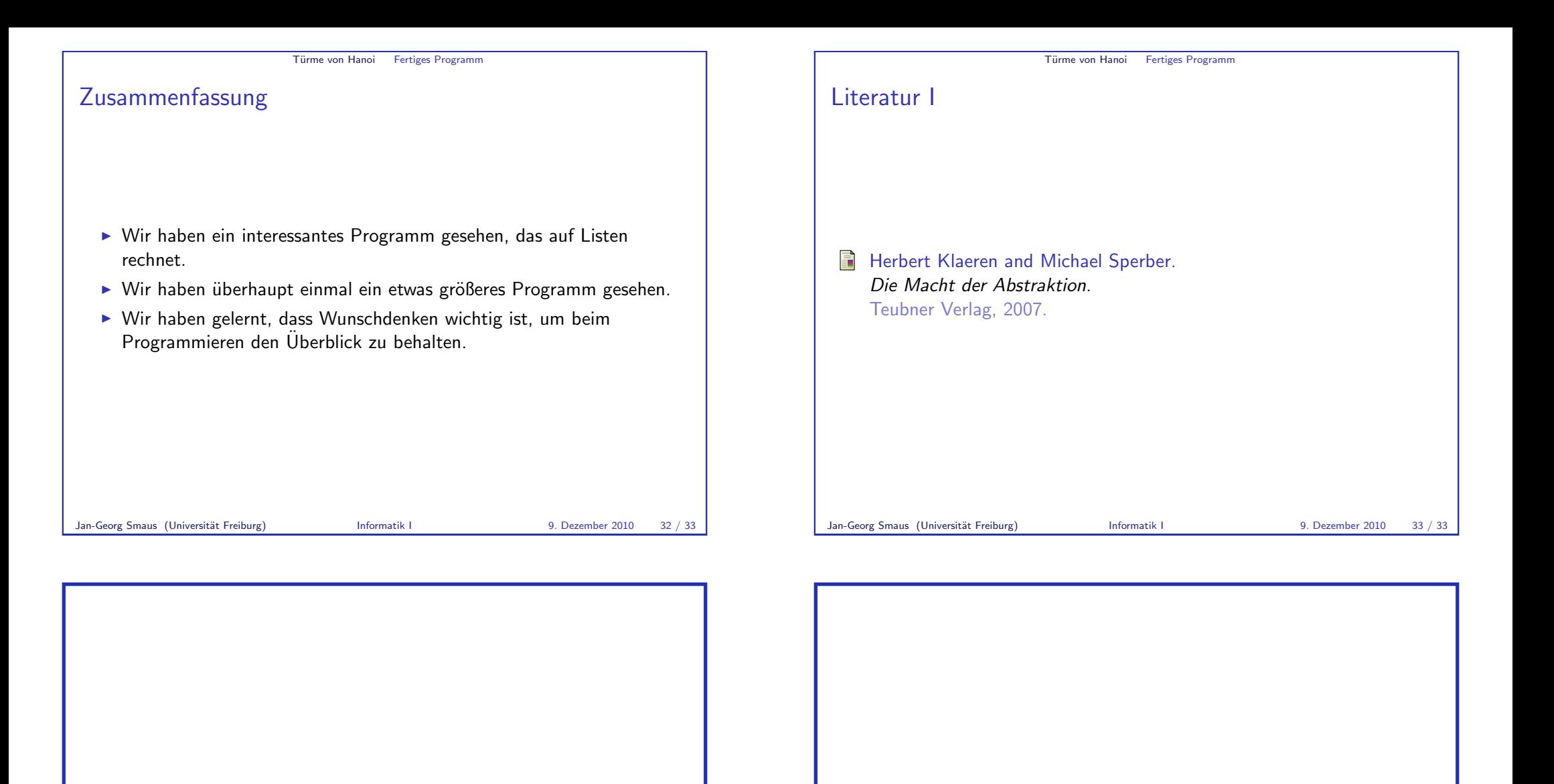